AutoCAD Descarga gratis Torrent completo del número de serie For Windows {{ actualIzaR }} 2022 Español

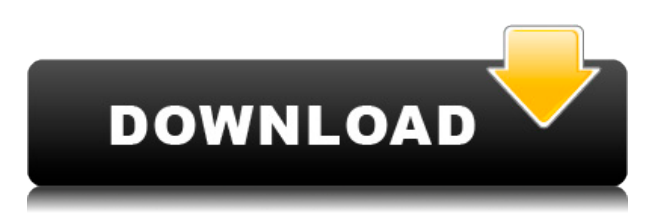

Puede pensar en un paquete como un paquete de software. Por ejemplo, cuando instala AutoCAD, incluye ciertas herramientas de dibujo. Si compra un paquete de software CAD, es más probable que incluya más software que un solo paquete de software CAD.

AutoCAD es un poderoso software para crear diseños 2D y 3D. Está lleno de muchas funcionalidades innovadoras, como ArchiCAD, Alinear, Secciones, vista múltiple y otras. AutoCAD también es conocido por su compatibilidad con diferentes formatos de archivo, como DWG, DGN, DWF y DXF. También puede formatear sus dibujos CAD de estructura alámbrica directamente desde el software. En última instancia, las herramientas CAD son tan buenas como sus usuarios. Si un estudiante usa la versión gratuita para estudiantes de AutoCAD, existe la posibilidad de que cree muchos activos que no se pueden exportar al software CAM/CAE. Para obtener más información sobre los pros y los contras del software CAD, lea nuestra revisión detallada del mejor software CAD.

*Visita la página web (Prueba gratuita de 14 días disponible, Sin suscripción mensual/anual)* Relacionado: *Revisión de diseño de Autodesk 2014 Lea para obtener más información* La cuestión es que obtendrá todas estas características y mucho más en la versión de pago. Esta versión es buena para uso no comercial. Esto significa que puede usarlo para fines personales o profesionales y no está obligado a pagar por el software.

**AutoCAD Incluye clave de producto Clave de licencia gratuita x32/64 {{ lanzamiento de por vidA }} 2022**

**Descripción:** Si tiene un poco de experiencia en el uso de AutoCAD Grieta 2022 y está interesado en aprender un poco más sobre el formato AutoCAD, DGN o DWG, esta es la clase para usted. Aprenderá habilidades básicas de dibujo para crear vistas en planta y en sección de un edificio usando AutoCAD. **Descripción:** Este curso es para aquellos usuarios de CAD que desean usar AutoCAD como una aplicación topográfica o para administrar propiedades digitales como información topográfica, fotografías, etc. Para aquellos que desean aprender más sobre AutoCAD y tomar un camino diferente al uso de AcroStudio. ambiente, los estudiantes deben considerar unirse al Taller 3D Avanzado o AutoCAD at Work. Si desea cambiar la dirección del texto en un dibujo de AutoCAD después de crearlo, use el comando Establecer dirección del texto de descripción. Este comando se encuentra en el menú contextual de Herramientas de bloque o haciendo clic en la pestaña Descripción en la ventana Propiedades de bloque. **Descripción:** El curso de diseño obligatorio proporciona una introducción completa al conjunto de productos de Autodesk, incluido el uso de AutoCAD 2000 y AutoCAD LT. Este curso está dirigido a estudiantes con un título en Ingeniería, Arquitectura o una disciplina afín. (3 horas de laboratorio) SUNY GEN ED -n/a; NCC GEN ED -n/a Ofrecido: otoño, primavera, verano **Descripción:** Este curso brinda al estudiante la oportunidad de desarrollar un conocimiento de software que le permita diseñar proyectos con precisión. Los estudiantes aprenderán a usar AutoCAD 2000, Autodesk Inventor 1998 y Autodesk AutoCAD LT para diseñar proyectos individuales. (4 clases de laboratorio) SUNY GEN ED -n/a; NCC GEN ED -n/a Ofrecido: otoño, primavera, verano **Descripción:** Un curso que cubre el desarrollo de sistemas CAD de ingeniería.El estudiante desarrollará un sólido conocimiento de las características y funciones disponibles en la versión actual de Autodesk AutoCAD 2000 y podrá demostrar una comprensión de las capacidades de AutoCAD para comunicar de manera efectiva los conceptos de CAD a otras disciplinas. (2 clases de laboratorio) SUNY GEN ED -n/a; NCC GEN ED -n/a Ofrecido: otoño, primavera, verano f1950dbe18

## **AutoCAD Descarga gratis con clave de licencia For Windows [32|64bit] {{ NUevo }} 2022**

La habilidad más importante que se debe desarrollar al aprender a usar el software AutoCAD es el tiempo. Esa es la razón principal por la que la gente aprende AutoCAD. Ya sea que aprenda a usar el software tomando cursos en una escuela, en línea o viendo videos en YouTube, se beneficiará de saber cómo usar el software, ya que solo mejorará su proceso de creación de documentos. Si le enseñan AutoCAD de la manera correcta, lo llevarán a tener un éxito cada vez mayor como arquitecto, ingeniero o dibujante. Si no aprende los conceptos básicos de cómo usar el software rápidamente, es posible que nunca lo use de la manera en que se puede utilizar. Es importante tener en cuenta las diferentes versiones del software para que no se confunda con otras opciones de software. Si no usa lo último y lo mejor del mercado, puede ser difícil ver la diferencia. Además, deberá obtener la licencia del software. Dependiendo de lo que esté usando, algunas de las licencias le costarán miles. Este es solo el software, junto con una variedad de otras herramientas y aplicaciones, incluidas las licencias para las personas que trabajan en el diseño. Aprender a usar AutoCAD no es fácil, pero se hace más fácil con la práctica y la observación minuciosa. No es el primer software de diseño que se utiliza. Tendrá que aprender a utilizar herramientas y funciones específicas. Para un principiante, aprender a usar AutoCAD es simple. Solo hay tantas formas de usarlo. Puede aprender a usar otras aplicaciones usando principios similares o diferentes, pero con AutoCAD, la base para usar el programa es la misma para todos sus usuarios. Si aprende los conceptos básicos, será más fácil aprender otras aplicaciones. AutoCAD proporciona una excelente plataforma para aprender a dibujar. Una vez que se familiarice con las formas básicas, podrá desarrollar rápidamente su conocimiento. Los tipos más comunes de comandos para aprender son, por supuesto, las formas básicas. Una vez que te sientas cómodo con ellos, puedes aprender a dibujar las formas más complejas.Una de las funciones principales de AutoCAD es imprimir dibujos. Necesita dibujar formas simples para imprimir el dibujo. Aprenderá a usar los comandos fundamentales para dibujar, de modo que pueda imprimir un dibujo una vez que tenga una buena comprensión de los conceptos. Una interfaz de software en forma de aplicación se crea utilizando dibujos. Es esencial aprender las herramientas básicas para ayudar a crear dibujos. Aprenderá a crear dibujos con el propósito de imprimir. Cuantos más dibujos crees, más fácil será aprender a dibujar. También hay tutoriales que puede utilizar para aprender a crear dibujos básicos.

descargar autocad en softonic descargar autocad 2015 32 bits softonic autocad 2009 descargar softonic autocad 2018 descargar softonic como descargar autocad sin registro autocad 2018 ingles descargar e instalar descargar e instalar autocad 2018 en ingles autocad 2018 descargar e instalar crack descargar e instalar civilcad para autocad 2018 autocad 2018 descargar e instalar ingles

Si aprende AutoCAD como pasatiempo, generalmente es mejor optar por una versión gratuita. Cuando comience, es posible que deba experimentar mucho para descubrir todos los usos potenciales de su diseño. Mire qué tutoriales gratuitos están disponibles para AutoCAD y luego intente usarlos para averiguar qué puede lograr con el software. Más tarde, puede actualizar a la versión paga, lo que le permitirá aprender más y utilizar de manera efectiva todas las herramientas disponibles. Puede usar el motor de búsqueda de Google para buscar el comando de AutoCAD que necesita. Puede encontrar muchos tutoriales en video básicos y otros recursos de ayuda en línea en Google. Antes de buscar ayuda, debe comprender y hacer todo lo posible para simplificar el problema. Una vez que tenga una idea básica de la solución, también podrá refinarla. En cuanto a los libros de capacitación de AutoCAD, son una forma común de aprender AutoCAD de manera efectiva. Aprende a dibujar en AutoCAD y serás un profesional en poco tiempo. Puedes trabajar en muchas industrias, desde arquitectura, ingeniería y muchas más. Solo recuerde que este es un programa serio y deberá comprar licencias y descargar el software en las computadoras de su trabajo. Aprender a dibujar en AutoCAD llevará algo de tiempo, pero una vez que comience, será más fácil. Cada proyecto que hagas en el programa será diferente a los que hiciste en otros programas, pero tu habilidad para crear un dibujo crecerá con cada proyecto. Cuando tengas un nuevo proyecto en el que trabajar, empieza por el principio y practica. A medida que continúe realizando proyectos en AutoCAD, aumentará su confianza y comenzará a notar que sus habilidades mejoran. Puede solicitar un tutorial de AutoCAD a un amigo que lo haya usado durante años. Puede pedirle a un experto de AutoCAD que cree un dibujo simple para usted. Su tutorial de AutoCAD podría ser tan simple como copiar y pegar una forma básica. Este tutorial no es **requerido** para convertirse en un experto en AutoCAD.Sin embargo, si recién está comenzando, se recomienda encarecidamente que comprenda los conceptos básicos del software de dibujo. Esto le permitirá reconocer las partes de AutoCAD que necesita modificar para crear sus propios diseños. Es importante recordar que no necesita ser un experto en AutoCAD para poder usar el software de manera efectiva.

Ya sea que necesite aprender más sobre AutoCAD o necesite algún tipo de capacitación en CAD, sería una habilidad invaluable para tener en su conjunto de herramientas. El software es versátil y puede ser utilizado por cualquier tipo de persona, independientemente de la industria en la que se encuentre. Ya sea que esté buscando un cambio de carrera o desee obtener una mejor comprensión de CAD, aprender a usar AutoCAD es esencial. Mi experiencia directa con AutoCAD es en la construcción de oficinas y arquitectura industrial durante más de 30 años. He usado AutoCAD desde que salió y he usado el producto por más de 35 años. Conozco todas las características principales ahora y siempre son las mismas para cada nueva versión de AutoCAD. Afortunadamente, este último es el más fácil de aprender. En cualquier caso, es lo más importante que debe aprender a medida que avanza en sus cursos de estudio. La mejor manera de aprender AutoCAD es hacerlo. Comience a dibujar escenas en 2D y 3D y cree diseños para sus proyectos. Luego, a medida que adquiera más habilidades, notará que tiene nuevas habilidades y habilidades que no tenía antes. Una vez que comience a usar el software, aprenderá mucho sobre él y, con la práctica, se convertirá en un experto en AutoCAD. Siempre que se aleje del aprendizaje de un tema, como AutoCAD, siempre debe practicar lo que ha aprendido. No quiere dejar de usar el software porque cree que podría haber hecho las cosas mejor, así que asegúrese de practicar lo que ha aprendido. La próxima vez que estés en el tema, revisa tus notas y practica lo que has aprendido, y lo entenderás. AutoCAD es un programa de diseño 3D muy respetado que puede ayudar con el diseño de cualquier tipo de proyecto y el aprendizaje general de CAD puede mejorarse con la disponibilidad de instructores de AutoCAD. Tener la capacidad de usar este software correctamente requerirá una serie de habilidades diferentes, por lo que no sería sorprendente que el mercado de AutoCAD sea bastante lucrativo.Hay muchas escuelas en los Estados Unidos que ofrecen diferentes tipos de cursos de capacitación para ayudarlo a aprender CAD. Si desea ser parte de uno de estos tipos de programas, deberá comunicarse con un centro de capacitación local.

<https://techplanet.today/post/autodesk-autocad-grieta-incluye-clave-de-producto-3264bit-nuevo-2023> <https://techplanet.today/post/descargar-bloques-de-fuentes-en-autocad-new> <https://techplanet.today/post/descargar-bloques-de-instalaciones-hidraulicas-en-autocad-1>

Si encuentra tutoriales en YouTube, deberá administrar la fuente del video. Asegúrese de estar viendo videos de YouTube destinados a ayudarlo a aprender, no simplemente a compartir contenido. La mayoría de los diseñadores deberán seguir una serie de tutoriales en YouTube y luego comenzar a crear el diseño también. Puede ser confuso para un recién llegado, pero si continúa y sigue trabajando para aprender a usar el software, lo aprenderá. No hay una respuesta

única para todos a esta pregunta. Calcule cuánto tiempo puede dedicar al aprendizaje de AutoCAD antes de que un horario comience a cambiar. Una vez que decidas un camino, asegúrate de comenzar con un objetivo específico en mente. Cuando tenga un conjunto de metas, puede comenzar a dar los pasos apropiados para alcanzar su nueva meta. Por ejemplo, puede comenzar eligiendo un programa específico para aprender, como AutoCAD o SketchUp, y luego puede establecer una meta para saber lo que implica la elaboración del primer archivo de diseño. AutoCAD es verdaderamente un líder mundial en el campo de la tecnología CAD, y en este artículo ofreceremos una breve descripción de cómo usar este software. AutoCAD es el nombre de este software, y deberá usarlo cuando lo solicite en línea. Este software se ofrece a través de muchos sitios web diferentes. Ofrecemos un portal en línea que facilita la búsqueda y comparación de precios y disponibilidad de este software. Desde mi experiencia, debo decir que algunos instructores tienen una comprensión deficiente de los conceptos básicos de AutoCAD y no tienen claro qué es lo que deben enseñar a sus alumnos. Hablan demasiada teoría y no lo suficiente sobre el uso práctico del software. Un ejemplo clásico es cuando un instructor usa un dibujo de arriba de cuerpo entero como ejemplo de un modelo. Los estudiantes piensan que este dibujo muestra cómo se hace un modelo 3D. Obviamente, no han dedicado las horas de entrenamiento y experiencia para llegar a ese punto.Desde mi punto de vista, es esencial que un software de dibujo técnico haga un buen trabajo al crear un dibujo 2D, e incluso un modelo 3D. A partir de ahí, el estudiante puede llevar las cosas más lejos.

- <https://portugalexpatlife.com/wp-content/uploads/2022/12/AutoCAD-3.pdf>
- <https://357wod.com/wp-content/uploads/2022/12/fermarr.pdf>
- <https://iyihabergazetesi.org/wp-content/uploads/2022/12/latrolde.pdf>

[https://www.oc-recruitment.de/wp-content/uploads/2022/12/AutoCAD-Descargar-Licencia-Keygen-Gr](https://www.oc-recruitment.de/wp-content/uploads/2022/12/AutoCAD-Descargar-Licencia-Keygen-Grieta-Windows-1011-actualizaDo-2022-En-Espaol.pdf) [ieta-Windows-1011-actualizaDo-2022-En-Espaol.pdf](https://www.oc-recruitment.de/wp-content/uploads/2022/12/AutoCAD-Descargar-Licencia-Keygen-Grieta-Windows-1011-actualizaDo-2022-En-Espaol.pdf)

[https://www.immateriellkulturarv.no/wp-content/uploads/2022/12/Descargar-AutoCAD-Versin-compl](https://www.immateriellkulturarv.no/wp-content/uploads/2022/12/Descargar-AutoCAD-Versin-completa-de-Keygen-Agrietado-ltima-actualizacin-2023-Espaol.pdf) [eta-de-Keygen-Agrietado-ltima-actualizacin-2023-Espaol.pdf](https://www.immateriellkulturarv.no/wp-content/uploads/2022/12/Descargar-AutoCAD-Versin-completa-de-Keygen-Agrietado-ltima-actualizacin-2023-Espaol.pdf)

[http://romeroconsult.com/wp-content/uploads/2022/12/AutoCAD-Clave-de-licencia-gratuita-x3264-20](http://romeroconsult.com/wp-content/uploads/2022/12/AutoCAD-Clave-de-licencia-gratuita-x3264-2023.pdf) [23.pdf](http://romeroconsult.com/wp-content/uploads/2022/12/AutoCAD-Clave-de-licencia-gratuita-x3264-2023.pdf)

<https://joyfuljourneyresources.net/wp-content/uploads/2022/12/nirkai.pdf>

[https://croatiansincleveland.com/wp-content/uploads/2022/12/Descarga-gratis-AutoCAD-Grieta-ms-re](https://croatiansincleveland.com/wp-content/uploads/2022/12/Descarga-gratis-AutoCAD-Grieta-ms-reciente-2022.pdf) [ciente-2022.pdf](https://croatiansincleveland.com/wp-content/uploads/2022/12/Descarga-gratis-AutoCAD-Grieta-ms-reciente-2022.pdf)

[https://stonebridgehealthstaffing.com/wp-content/uploads/AutoCAD\\_\\_Descargar\\_Licencia\\_Keygen\\_W](https://stonebridgehealthstaffing.com/wp-content/uploads/AutoCAD__Descargar_Licencia_Keygen_WIN__MAC__actualIzaR__2023.pdf) [IN\\_\\_MAC\\_\\_actualIzaR\\_\\_2023.pdf](https://stonebridgehealthstaffing.com/wp-content/uploads/AutoCAD__Descargar_Licencia_Keygen_WIN__MAC__actualIzaR__2023.pdf)

[https://otonahiroba.xyz/wp-content/uploads/2022/12/AutoCAD-Con-cdigo-de-activacin-PCWindows-la](https://otonahiroba.xyz/wp-content/uploads/2022/12/AutoCAD-Con-cdigo-de-activacin-PCWindows-lanzamiento-de-por-vidA-2023.pdf) [nzamiento-de-por-vidA-2023.pdf](https://otonahiroba.xyz/wp-content/uploads/2022/12/AutoCAD-Con-cdigo-de-activacin-PCWindows-lanzamiento-de-por-vidA-2023.pdf)

[http://adomemorial.com/wp-content/uploads/AutoCAD\\_2020\\_231\\_Descargar\\_Clave\\_de\\_activacin\\_202](http://adomemorial.com/wp-content/uploads/AutoCAD_2020_231_Descargar_Clave_de_activacin_2023.pdf) [3.pdf](http://adomemorial.com/wp-content/uploads/AutoCAD_2020_231_Descargar_Clave_de_activacin_2023.pdf)

[http://lovelyonadime.com/wp-content/uploads/2022/12/Descarga-gratis-AutoCAD-Clave-de-producto-l](http://lovelyonadime.com/wp-content/uploads/2022/12/Descarga-gratis-AutoCAD-Clave-de-producto-llena-Activador-For-Windows-2023.pdf) [lena-Activador-For-Windows-2023.pdf](http://lovelyonadime.com/wp-content/uploads/2022/12/Descarga-gratis-AutoCAD-Clave-de-producto-llena-Activador-For-Windows-2023.pdf)

<https://citoga.com/wp-content/uploads/2022/12/AutoCAD-3.pdf>

[https://xtc-hair.com/wp-content/uploads/2022/12/AutoCAD-Cdigo-de-registro-Torrente-X64-2023-En-](https://xtc-hair.com/wp-content/uploads/2022/12/AutoCAD-Cdigo-de-registro-Torrente-X64-2023-En-Espaol.pdf)[Espaol.pdf](https://xtc-hair.com/wp-content/uploads/2022/12/AutoCAD-Cdigo-de-registro-Torrente-X64-2023-En-Espaol.pdf)

[https://socks-dicarlo.com/wp-content/uploads/2022/12/AutoCAD-Licencia-Keygen-For-Mac-and-Wind](https://socks-dicarlo.com/wp-content/uploads/2022/12/AutoCAD-Licencia-Keygen-For-Mac-and-Windows-64-Bits-2022-En-Espaol.pdf) [ows-64-Bits-2022-En-Espaol.pdf](https://socks-dicarlo.com/wp-content/uploads/2022/12/AutoCAD-Licencia-Keygen-For-Mac-and-Windows-64-Bits-2022-En-Espaol.pdf)

[https://ready2reading.com/wp-content/uploads/2022/12/AutoCAD-Clave-de-licencia-Clave-de-licencia](https://ready2reading.com/wp-content/uploads/2022/12/AutoCAD-Clave-de-licencia-Clave-de-licencia-llena-WinMac-actualizaDo-2022-En-Espaol.pdf) [-llena-WinMac-actualizaDo-2022-En-Espaol.pdf](https://ready2reading.com/wp-content/uploads/2022/12/AutoCAD-Clave-de-licencia-Clave-de-licencia-llena-WinMac-actualizaDo-2022-En-Espaol.pdf)

[http://www.covenantmiami.org/wp-content/uploads/2022/12/AutoCAD-Versin-completa-Con-llave-lan](http://www.covenantmiami.org/wp-content/uploads/2022/12/AutoCAD-Versin-completa-Con-llave-lanzamiento-de-por-vidA-2022.pdf) [zamiento-de-por-vidA-2022.pdf](http://www.covenantmiami.org/wp-content/uploads/2022/12/AutoCAD-Versin-completa-Con-llave-lanzamiento-de-por-vidA-2022.pdf)

[https://www.sulpezzo.it/wp-content/uploads/2022/12/Descargar-AutoCAD-Cortar-a-tajos-Torrente-ca](https://www.sulpezzo.it/wp-content/uploads/2022/12/Descargar-AutoCAD-Cortar-a-tajos-Torrente-caLiEnte-2022-Espaol.pdf) [LiEnte-2022-Espaol.pdf](https://www.sulpezzo.it/wp-content/uploads/2022/12/Descargar-AutoCAD-Cortar-a-tajos-Torrente-caLiEnte-2022-Espaol.pdf)

<http://outsourcebookkeepingindia.com/wp-content/uploads/2022/12/jalaxeen.pdf>

[https://powerzongroup.com/wp-content/uploads/2022/12/AutoCAD-Descarga-gratis-Clave-de-product](https://powerzongroup.com/wp-content/uploads/2022/12/AutoCAD-Descarga-gratis-Clave-de-producto-llena-2023-En-Espaol.pdf) [o-llena-2023-En-Espaol.pdf](https://powerzongroup.com/wp-content/uploads/2022/12/AutoCAD-Descarga-gratis-Clave-de-producto-llena-2023-En-Espaol.pdf)

Los dibujos de Autocad son 2D o 3D (amurallados). Los dibujos en 3D son casi idénticos a otras aplicaciones de dibujo en 3D; funcionan de la misma manera, simplemente están simplificados y optimizados. Todo funciona igual excepto que no puedes trabajar en tres dimensiones directamente; el "pensamiento" cuando se trabaja en programas 3D es más complicado que en software 2D. Puede seguir los tutoriales oficiales en el sitio web de Autodesk y usar el recurso de Autodesk Academy, o puede pagar la capacitación de AutoCAD en línea. Autodesk ofrece varias soluciones de capacitación diferentes, desde su programa universitario de Autodesk en persona hasta sus programas Academy (gratis) y Certification (pago). También hay una variedad de tutoriales gratuitos disponibles en línea que puede usar si tiene ganas de practicar con eso. AutoCAD es uno de los software más populares, utilizado para muchos propósitos en diferentes industrias como la arquitectura, la ingeniería, la fabricación y la construcción. AutoCAD es uno de los software más utilizados en el mundo y es una muy buena idea aprenderlo, porque necesitas saber cómo usar este software. En este post vamos a hablar de lo difícil que es aprender AutoCAD. No es demasiado difícil, me tomó alrededor de una semana completar los tutoriales iniciales. Después de eso, me confundo principalmente porque estoy demasiado por delante de mi nivel. El tiempo que lleva terminar los tutoriales depende de qué tan familiarizado esté con la herramienta particular para aprender. Por ejemplo, tendrás que dedicar tiempo a explorar 3D. AutoCAD es una pieza complicada de software. Aunque no es difícil para un usuario promedio aprenderlo, necesita una curva de aprendizaje, un buen tutorial y soporte técnico. Sin la capacitación adecuada, pasará más tiempo resolviendo problemas y tratando de resolver las cosas que usando el software.